**Manual para preenchimento do formulário de envio de informações à Base de Dados de Private**

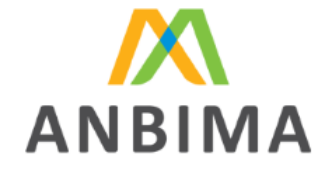

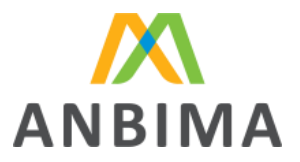

# **SUMÁRIO**

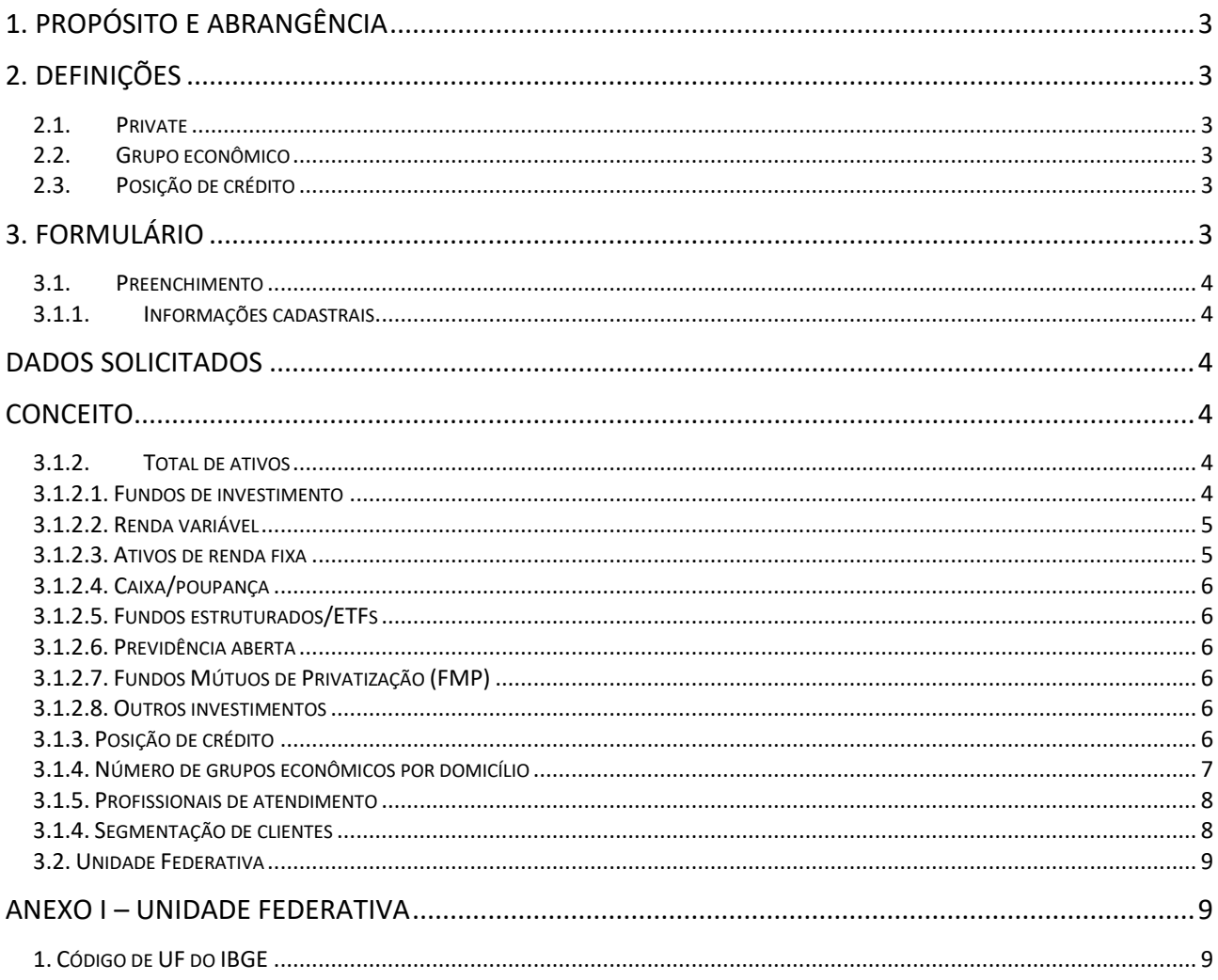

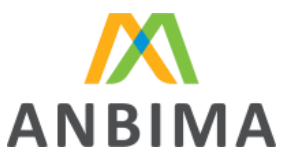

# **1. PROPÓSITO E ABRANGÊNCIA**

<span id="page-2-0"></span>O objetivo deste Manual é auxiliar as instituições participantes no preenchimento do formulário padrão utilizado pela ANBIMA para envio de informações para a Base de Dados de produtos de investimento de Private, conforme Diretriz que trata do Envio de Informações para a Base de Dados do [Código de Distribuição de Produtos de Investimento.](https://www.anbima.com.br/pt_br/autorregular/codigos/distribuicao-de-produtos-de-investimento.htm)

As informações do formulário abarcam produtos de investimento distribuídos aos clientes pessoas físicas classificados no segmento Private, pelas instituições participantes aderentes ou associadas ao Código de Distribuição de Produtos de Investimento. A estatística compreende apenas recursos constituídos em mercado doméstico.

O preenchimento do formulário deve ser respectivo ao fechamento do mês de referência (último dia útil), devendo o envio ser realizado até o 15º dia útil do mês subsequente. O formulário deve ser enviado na área restrita no portal da ANBIMA [\(Envio de Dados\)](https://www.anbima.com.br/pt_br/informar/ferramenta/fundos-de-investimento/envio-de-dados.htm).

# **2. DEFINIÇÕES**

# <span id="page-2-2"></span><span id="page-2-1"></span>**2.1. Private**

Para o preenchimento das informações do formulário, o serviço de Private, de acordo com a definição do Código de Distribuição de Produtos de Investimento, compreende a distribuição de produtos de investimento para os investidores que tenham capacidade financeira de no mínimo 5 milhões de reais, individual ou coletivamente (por grupo econômico).

# <span id="page-2-3"></span>**2.2. Grupo econômico**

Grupos econômicos são relativos ao número de relacionamentos formalizados da instituição. Um grupo econômico pode corresponder a uma ou várias pessoas que se relacionem entre si de alguma forma (por exemplo, uma família). Os critérios para definição de grupo econômico devem ser estabelecidos pela própria instituição.

# <span id="page-2-4"></span>**2.3. Posição de crédito**

Posição de empréstimo concedido aos clientes Private, como fiança, crédito imobiliário, de agronegócio, capital de giro, entre outros empréstimos. Todos os recursos referentes a crédito devem ser operacionalizados em âmbito nacional.

# **3. FORMULÁRIO**

<span id="page-2-5"></span>O formulário é um arquivo em formato "*xlsx*" estruturado em plano de contas, que é um grupo de contas numeradas e definidas, distribuídas em diferentes níveis, no qual as contas dos níveis mais altos totalizam as dos níveis imediatamente subsequentes.

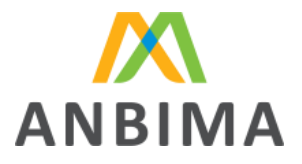

A planilha é composta pela aba "Preenchimento", no qual deve ser realizado o preenchimento das informações na coluna D.

### <span id="page-3-0"></span>**3.1. Preenchimento**

#### <span id="page-3-1"></span>**3.1.1.Informações cadastrais**

O pedido de informações cadastrais da instituição está inserido no início do formulário, na aba de preenchimento, conforme detalhado na tabela a seguir.

<span id="page-3-3"></span><span id="page-3-2"></span>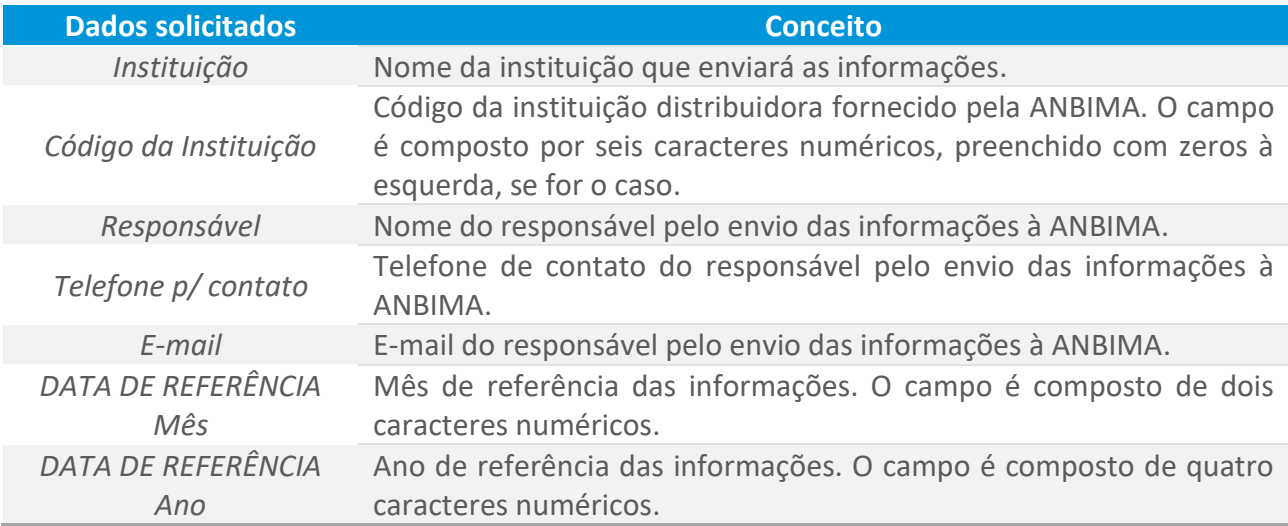

O formulário é bloqueado, liberado para preenchimento das informações apenas a coluna "D", assim como as informações cadastrais listadas no quadro.

#### <span id="page-3-4"></span>**3.1.2.Total de ativos**

A informação solicitada na conta 1. (total de ativos), na aba "Preenchimento" do formulário, referese à soma dos recursos financeiros dos clientes, seguindo a forma R\$ mil (divididos por mil). Por exemplo, se os recursos de todos dos clientes totalizarem R\$ 100.000.000,00, deve ser informado na conta correspondente o valor 100.000.

Na estatística devem ser considerados apenas os recursos distribuídos pela instituição, em mercado doméstico.

Apenas devem ser informados clientes que estejam com o saldo maior ou menor que zero. Clientes com posição zerada não devem ser contabilizados na estatística.

#### <span id="page-3-5"></span>**3.1.2.1. Fundos de investimento**

No formulário constam informações sobre fundos de investimentos, que são divididas entre fundos abertos e fundos exclusivos/reservados, conforme detalhado a seguir:

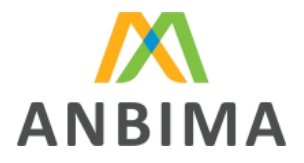

- a. Fundos abertos próprios: fundos que não apresentam restrições de investimento e pertençam à própria instituição distribuidora.
- b. Fundos abertos de terceiros: fundos que não apresentam restrições de investimento e pertençam a outra instituição.
- c. Fundos exclusivos/reservados: fundos que tenham um único cotista, ou sejam reservados a determinado grupo de investidores (grupo econômico).

Em cada uma das categorias acima, os fundos devem ser detalhados por classificação de ativo, conforme [a Regras e Procedimentos de Administração e Gestão de Recursos de Terceiros ,](https://www.anbima.com.br/pt_br/autorregular/codigos/administracao-de-recursos-de-terceiros.htm) sendo os fundos de renda fixa segregados por tipo ANBIMA, de acordo com a listagem a seguir.

- i. Renda Fixa (Baixa Duração): renda fixa simples, duração baixa soberano, duração baixa grau de investimento, duração baixa crédito livre;
- ii. Renda Fixa (Exceto Duração Baixa): demais classificações que não foram citadas no item anterior;
- iii. Fundos de Ações;
- iv. Fundos Multimercados;
- v. Fundos Cambiais.

# <span id="page-4-0"></span>**3.1.2.2. Títulos de renda variável**

Em renda variável, é solicitado o preenchimento de informações referentes a:

- i. Ações/Renda variável: compreende ações, opções (valor do prêmio), bônus e recibos de subscrição, além de outros ativos de renda variável negociados em bolsa de valores.
- ii. Clubes de Investimento.

# <span id="page-4-1"></span>**3.1.2.3. Títulos de renda fixa**

Em ativos de Renda Fixa, devem ser informados os investimentos conforme abaixo detalhado:

- a) Títulos Públicos
	- i. Pré-fixados, Pós fixados e Híbridos.
- b) Títulos Privados
	- a. CDB/RDB, DPGE, Letras Financeiras, Operações Compromissadas e Letras de Câmbio;
	- b. Debêntures (tradicionais e incentivadas Lei 12.431);
	- c. CRI, LCI, LH, LIG;
	- d. LCA, CRA;
	- e. LAM;
	- f. COE;

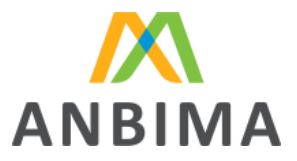

- g. BOX (opções);
- h. ETF (ETF's de Renda Fixa e ETF's de Renda Variável);
- i. Outros produtos de títulos privados que não se enquadram nas categorias anteriores.

Todos os produtos informados nas contas como "Outros" devem ser combinados, por e-mail, previamente com a ANBIMA.

### <span id="page-5-0"></span>**3.1.2.4. Caixa/poupança**

Em caixa/poupança, é solicitado o preenchimento de informações referentes a:

- i. Caixa (corresponde a valores disponíveis em conta corrente/caixa).
- ii. Poupança.

### <span id="page-5-1"></span>**3.1.2.5. Fundos estruturados/ETFs**

No formulário constam informações sobre fundos estruturados, conforme listagem a seguir:

- i. FIP (Fundos de Investimento em Participações).
- ii. FIDC (Fundos de Investimento em Direitos Creditórios).
- iii. Fundos de Investimentos Imobiliários.
- iv. ETFs de Renda Fixa e/ou ETFs de Renda Variável.

#### <span id="page-5-2"></span>**3.1.2.6. Previdência aberta**

No item do formulário, devem ser informados valores relacionados aos fundos de previdência aberta.

#### <span id="page-5-3"></span>**3.1.2.7. Fundos Mútuos de Privatização (FMP)**

No formulário, devem ser informados valores relacionados aos fundos mútuos de privatização.

#### <span id="page-5-4"></span>**3.1.2.8. Outros investimentos**

Na categoria outros investimentos devem ser informados apenas ativos que não foram listados anteriormente. Por exemplo, alguns tipos de derivativos (swap e outros derivativos).

Recursos offshore não devem ser informados na estatística.

#### <span id="page-5-5"></span>**3.1.3. Posição de crédito**

Em posição de crédito, é solicitado o preenchimento das informações referentes às posições (volume financeiro) de empréstimo concedido. O total da conta deve ser segregado conforme listagem a seguir:

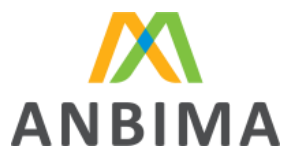

- i. Fiança (inclui garantias internacionais emitidas).
- ii. Imobiliário.
- iii. Agronegócio.
- iv. Capital de giro.
- v. Finame (financiamento da produção, aquisição de máquinas e equipamentos pelo BNDES).
- vi. Empréstimos pessoais (inclui cartão de crédito, cheque especial, leasing, CDC (Crédito Direto ao Consumidor de qualquer natureza), entre outros empréstimos que não tenham destinação específica).
- vii. Empréstimos diversos (inclui valores sobre empréstimos que não se encaixam nas categorias anteriores). Os produtos informados em "empréstimos diversos" devem ser combinados, por e-mail, previamente com a ANBIMA.

# **3.1.4. Número de clientes**

No formulário, as instituições devem preencher as informações sobre o número de clientes (contas) de private. Essas informações são preenchidas considerando todos os produtos de investimentos que foram descritos anteriormente.

Apenas devem ser informados clientes que estejam com o saldo maior ou menor que zero. Clientes com posição zerada não devem ser contabilizados na estatística.

# **3.1.4.1. Número de clientes (CPF's exclusivos)**

Na conta 9. (total do número de clientes, quantidade de CPF's exclusivos) devem ser informados os números relativos à quantidade de clientes distintos (sem dupla contagem) que no qual a instituição esteja distribuindo.

# **3.1.4.2. Número de clientes por produto e UF**

Na conta 10. (número de clientes por produto) devem ser informados os números relativos à quantidade de clientes por cada tipo de produto descrito anteriormente e sua respectiva UF.

# <span id="page-6-0"></span>**3.1.5. Número de grupos econômicos por domicílio**

Na conta 8. (número de GE por domicílio) devem ser informados os números relativos ao agrupamento de grupos econômicos, por identificação da UF. Caso os clientes do grupo econômico sejam de estados distintos, a instituição deverá informar a região correspondente ao endereço do *decision-maker* do grupo.

Os critérios de agrupamento são definidos pela instituição.

*Exemplo: a instituição tem como clientes seis famílias e dez pessoas individualizadas sem relação entre si. Se a instituição entender cada família e pessoas como um grupo econômico, deverá* 

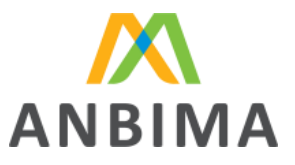

*informar 16 na conta "8. Número de Grupo Econômicos (GE)". Se a instituição entender cada integrante da família como um grupo econômico, deve ser informada na conta "8. Número de Grupo Econômicos (GE)" a quantidade de grupos econômicos correspondentes.* 

*Exemplo: a instituição tem como clientes em determinado grupo econômico quatro pessoas, duas delas têm domicílio na cidade de São Paulo (SP), uma tem residência no Rio Grande do Sul (RS), e o decision-maker do grupo tem domicílio em Votuporanga (SP). Neste exemplo, o grupo econômico deve ser informado na conta "8.1.2. SP – São Paulo Interior" (verificar anexo I), com base no domicílio do decision-maker.*

No caso de clientes não residentes, a região do domicílio deve ser classificada conforme o endereço da agência/escritório de atendimento do cliente, no Brasil. Vale ressaltar que devem ser informados somente recursos alocados em ativos constituídos no Brasil.

# <span id="page-7-0"></span>**3.1.6. Profissionais de atendimento**

Em profissionais de atendimento, conta (4.1.), são informados os números relativos à quantidade de profissionais que estão na estrutura Private e atendem diretamente o cliente do segmento. A seguir, a listagem dos tipos de profissionais no formulário:

- *i. Bankers.*
- ii. Assistentes.
- *iii. Investors/advisors.*
- iv. Outros profissionais (que não se enquadram nas categorias anteriores).

Para cada tipo de profissional listado, deve ser identificada também a quantidade de profissionais que possuem a certificação CFP (*Certified Financial Planner*), a partir da conta 4.2. do formulário.

# <span id="page-7-1"></span>**3.1.7. Segmentação de clientes**

Na segmentação de clientes devem ser informados o volume financeiro total (conta 5), o número de grupos econômicos (conta 6.) e o número de clientes (conta 7.), divididos por tipo de faixa de classificação, conforme mostrado a seguir:

- i. Tier 1 (maior que R\$ 75 milhões): clientes com volume superior a R\$ 75 milhões.
- ii. Grande porte (entre R\$ 15 milhões e R\$ 75 milhões): clientes com volume entre R\$ 15 milhões e R\$ 75 milhões.
- iii. Clássicos (entre R\$ 3 milhões e R\$ 15 milhões): clientes com volume entre R\$ 3 milhões e R\$ 15 milhões.
- iv. Pequenos clientes (menor que R\$ 3 milhões): clientes com volume inferior a R\$ 3 milhões.

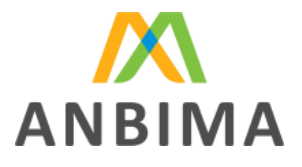

O volume total da conta 5. deve ser igual ao total informado na conta 1. (total de ativos) e na conta 3. (total de ativos por cliente).

### <span id="page-8-0"></span>**3.2. Unidade Federativa**

A identificação da UF (Unidade Federativa) na qual os recursos e o número de clientes estão alocados corresponde ao endereço de correspondência do cliente. Caso o cliente possua mais de uma conta corrente em diferentes UFs, a instituição deverá consolidar todos os recursos na UF com maior concentração de valores. Caso não seja possível identificar a UF do cliente, a instituição deve utilizar a UF da agência correspondente, caso sejam mais de duas em diferentes cidades deve-se considerar a agência com maior concentração de valores.

As informações de São Paulo deverão ser segregadas entre as cidades da Região Metropolitana e demais cidades do estado de São Paulo (Interior).

No Anexo I deste documento consta um quadro explicativo da identificação da UF e as respectivas cidades que compõe a região metropolitana de São Paulo.

# **ANEXO I – Unidade Federativa**

#### **Lista das Unidades Federativas (UF) Região Norte Região Nordeste Região Sudeste Região Sul Região Centro-Oeste** 11 – Rondônia – RO $\Big| 21$  – Maranhão – MA 31 – Minas Gerais – MG <sup>41</sup> – Paraná – PR <sup>50</sup> – Mato Grosso do Sul – MS 12 – Acre – AC 22 – Piauí – PI  $\begin{array}{c} 32 - \text{Espírito Santo} - \end{array}$ ES 42 – Santa Catarina  $-5C$ 51 – Mato Grosso – MT 13 – Amazonas – 13 – Amazonas –  $23 - \text{Ceará} - \text{CE}$  33 – Rio de Janeiro –<br>AM RJ 43 – Rio Grande do  $Sul - RS$  d'aille du  $52 - Goiás - GO$ 14 – Roraima – RR  $24$  – Rio Grande do 24 – Rio Grande do 35 – São Paulo – SP 53 – Distrito Federal<br>Norte – RN 53 – São Paulo – SP 53 – DF – DF 15 – Pará – PA 25 – Paraíba – PB <sup>16</sup> – Amapá – AP <sup>26</sup> – Pernambuco – PE  $17 -$  Tocantins – TO  $\Big| 27 -$  Alagoas – AL 28 – Sergipe – SE 29 – Bahia – BA

#### <span id="page-8-2"></span><span id="page-8-1"></span>**1. Código de UF do IBGE**

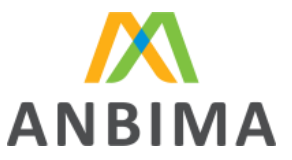

# **2. Região Metropolitana de São Paulo**

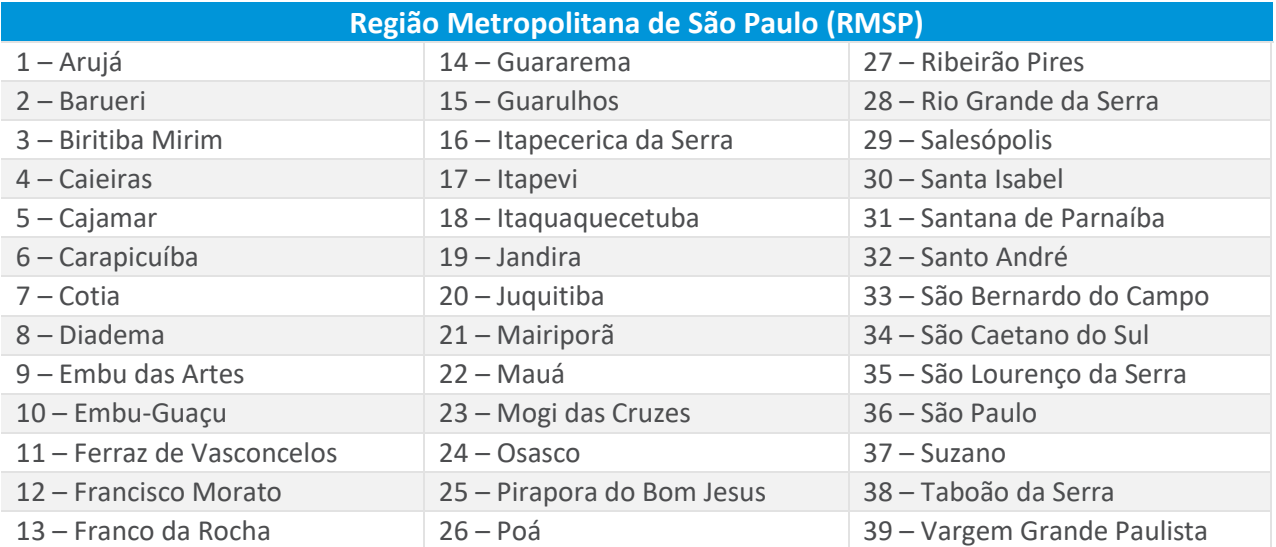

# **3. Região Interior de São Paulo**

Cidades do estado de SP que não pertencem à Região Metropolitana.